## Title

bmapredict — Predictions after BMA regression

Description Quick start Options Remarks and examples Also see Menu Sy Methods and formulas Re

Syntax Reference

# Description

bmapredict computes Bayesian model averaging (BMA) predictions using current estimation results produced by bmaregress. Certain predictions such as credible intervals (CrIs) require that you also run bmacoefsample with the saving() option after bmaregress.

bmareps generates a random subset of Markov chain Monte Carlo (MCMC) replicates of simulated outcomes from the entire MCMC sample and stores them as new variables in the current dataset. This command is useful for checking model fit. bmareps requires that you first save the MCMC sample of model parameters by using the saving() option with the bmacoefsample command.

## **Quick start**

Compute and save posterior predictive means in a variable pmean1 after a BMA regression with a fixed g

bmaregress y x1-x12
bmapredict pmean1, mean

Compute and save posterior predictive means in a variable pmean2 after a BMA regression with a random g; requires that bmacoefsample be run after bmaregress

bmaregress y x1-x12, gprior(robust) saving(bmamodel1) bmacoefsample, saving(bmacoef1) bmapredict pmean2, mean

Compute 95% CrIs of simulated outcome, and save them in variables cri\_l and cri\_u; requires that bmacoefsample be run after bmaregress with a fixed or random g bmaregress y x1-x12, saving(bmamodel2)

bmaregress y x1-x12, saving(bmamodel2 bmacoefsample, saving(bmacoef2) bmapredict cri\_l cri\_u, cri

- Same as above, but simulate an entire predictive outcome dataset, and save it in bmaypred.dta bmapredict, saving(bmaypred)
- Equivalent to the above, but use bayespredict and save results in bayesypred.dta bayespredict {\_ysim}, saving(bayesypred)
- Write your own program yfuncprog to compute a more complicated function of a simulated outcome, and use bayespredict to simulate its posterior distribution bayespredict (yfunc: @yfuncprog {\_ysim}), saving(bayesyfuncpred)
- Generate three replicates from the posterior predictive distribution, save them as predy1, predy2, and predy3, and specify random-number seeds for reproducibility bmaregress y x1-x12, saving(bmamodel3) rseed(123) bmacoefsample, saving(bmacoef3) rseed(982)
  - bmareps predy\*, nreps(3) rseed(23672)

Generate log predictive-scores (always available and do not require bmacoefsample) bmapredict lps, lps

## Menu

Statistics > Bayesian model averaging > Predictions

## Syntax

Syntax is presented under the following headings:

Compute analytical posterior predictive summaries (available only with fixed g) Compute MCMC-sample posterior predictive summaries (available after bmacoefsample) Compute predictions of simulated outcome (available after bmacoefsample) Generate a subset of MCMC replicates of simulated outcome (available after bmacoefsample) Compute log predictive-scores

#### Compute analytical posterior predictive summaries (available only with fixed g)

Analytical posterior mean

bmapredict [type] newvar [if] [in], mean [analytic]

Analytical posterior standard deviation

bmapredict [type] newvar [if] [in], std [analytic]

Analytical posterior predictive means and standard deviations are available after bmaregress only for models with a fixed g, in which case the analytic option is implied.

### Compute MCMC-sample posterior predictive summaries (available after bmacoefsample)

Posterior mean of simulated outcome

bmapredict [type] newvar [if] [in], mean [mcmcsample meanopts simopts]

Posterior median or posterior standard deviation of simulated outcome

bmapredict [type] newvar [if] [in], median | std [mcmcsample simopts]

Credible intervals of simulated outcome

 $\texttt{bmapredict} [type] newvar_l newvar_u [if] [in], \texttt{cri} [\texttt{mcmcsample} criopts simopts]$ 

MCMC-sample posterior predictive summaries are available only after bmacoefsample with the saving() option is used after bmaregress. For models with a random g, option mcmcsample is implied for mean and std. This option is always implied for median and cri.

## Compute predictions of simulated outcome (available after bmacoefsample)

Simulate outcome and save in a file

bmapredict [*if*] [*in*], <u>sav</u>ing(*filename*[, replace]) [*simopts*]

Also see *Syntax* in [BAYES] **bayespredict**, particularly for predictions of functions of a simulated outcome.

Predictions for a simulated outcome are available only after bmacoefsample with the saving() option is used after bmaregress.

### Generate a subset of MCMC replicates of simulated outcome (available after bmacoefsample)

```
bmareps [type] newrepspec [if] [in], nreps(#) [simopts]
```

*newrepspec* is *newvar* with nreps(1) for a single replicate and *stub*\* with nreps(#), where # is greater than 1, for multiple replicates.

Replicates of a simulated outcome are available only after bmacoefsample with the saving() option is used after bmaregress.

#### Compute log predictive-scores

| simopts                        | Description                                                                                                    |
|--------------------------------|----------------------------------------------------------------------------------------------------|
| Simulation                     |                                                                                                    |
| rseed(#)                       | random-number seed                                                                                               |
| [no]dots                       | suppress or display dots every 100 iterations and iteration<br>numbers every 1,000 iterations; default is nodots |
| <pre>dots(#[, every(#)])</pre> | display dots as simulation is performed                                                                          |
| meanopts                       | Description                                                                                                    |
| Main                           |                                                                                                    |
| <pre>mcse(newvar)</pre>        | create newvar containing Monte Carlo standard errors (MCSEs)                                                     |
| Advanced                       |                                                                                                    |
| <pre>batch(#)</pre>            | specify length of block for batch-means calculations; default is batch(0)                                        |
| corrlag(#)                     | specify maximum autocorrelation lag; default varies                                                              |
| corrtol(#)                     | specify autocorrelation tolerance; default is corrtol(0.01)                                                      |
| criopts                        | Description                                                                                                    |
| Main                           |                                                                                                    |
| <pre>clevel(#)</pre>           | set CrI level; default is clevel(95)                                                                             |
| hpd                            | calculate highest posterior density (HPD) CrIs instead of the default equal-tailed CrIs                          |

## Options

Options are presented under the following headings:

Options for analytical posterior predictive summaries Options for MCMC-sample posterior predictive summaries Options for predictions of simulated outcome Options for bmareps Option for log predictive-scores

### Options for analytical posterior predictive summaries

( Main )

mean with analytic calculates analytical posterior predictive means of an outcome and stores them as a new variable in the current dataset. For models with fixed g, option analytic is implied.

- std with analytic calculates analytical posterior predictive standard deviations of an outcome and stores them as a new variable in the current dataset. For models with fixed g, option analytic is implied.
- analytic specifies to use analytical expressions to calculate posterior predictive means or standard deviations. This option is implied for models with fixed g, and it is not available with random g. Analytical computations are available directly after bmaregress.

### Options for MCMC-sample posterior predictive summaries

\_ Main ]

- mean with mcmcsample calculates MCMC-sample posterior predictive means of a simulated outcome and stores them as a new variable in the current dataset. For models with random g, option mcmcsample is implied.
- median calculates posterior medians of a simulated outcome and stores them as a new variable in the current dataset. Option mcmcsample is always implied with median.
- std with mcmcsample calculates MCMC-sample posterior predictive standard deviation of a simulated outcome and stores them as a new variable in the current dataset. For models with random g, option mcmcsample is implied.
- cri calculates CrIs for a simulated outcome and stores the corresponding lower and upper bounds in two new variables in the current dataset. Option mcmcsample is always implied with cri.
- mcmcsample specifies to estimate posterior predictive means or standard deviations from the MCMC sample of model parameters instead of using analytical expressions. This option is the only choice for models with random g and thus is implied with random g.
- mcse(*newvar*) is for use in a combination with option mean. It adds *newvar* of storage type *type* containing MCSEs for the posterior means of a simulated outcome.
- clevel(#) specifies the credible level, as a percentage, for equal-tailed and HPD CrIs. The default is clevel(95) or as set by [BAYES] set clevel. This option requires that cri also be specified.
- hpd calculates the HPD CrIs instead of the default equal-tailed CrIs. This option requires that cri also be specified.

Simulation

rseed(#) sets the random-number seed. This option can be used to reproduce results. rseed(#) is
equivalent to typing set seed # prior to calling bmapredict; see [R] set seed.

nodots, dots, dots(#), and dots(#, every(#)) specify to suppress or display dots during simulation. nodots, the default, suppresses the display of dots. dots displays dots every 100 iterations and iteration numbers every 1,000 iterations; it is a synonym for dots(100, every(1000)). dots(#) displays a dot every # iterations. If dots(..., every(#)) is specified, then an iteration number is displayed every #th iteration instead of a dot. dots(, every(#)) is equivalent to dots(1, every(#)).

Advanced

The advanced options are available only with option mean.

- batch(#) specifies the length of the block for calculating batch means and an MCSE using batch means. The default is batch(0), which means no batch calculations. When batch() is not specified, the MCSE is computed using effective sample sizes instead of batch means. batch() may not be combined with corrlag() or corrtol().
- corrlag(#) specifies the maximum autocorrelation lag used for calculating effective sample sizes. The default is min{500, mcmcsize()/2}. The total autocorrelation is computed as the sum of all lag-k autocorrelation values for k from 0 to either corrlag() or the index at which the autocorrelation becomes less than corrtol() if the latter is less than corrlag(). Options corrlag() and batch() may not be combined.
- corrtol(#) specifies the autocorrelation tolerance used for calculating effective sample sizes. The default is corrtol(0.01). For a given model parameter, if the absolute value of the lag-k autocorrelation is less than corrtol(), then all autocorrelation lags beyond the kth lag are discarded. Options corrtol() and batch() may not be combined.

### Options for predictions of simulated outcome

🛾 Main 🛾

saving(filename[, replace]) saves the simulated outcome in filename.dta. It also saves auxiliary
estimation results in filename.ster, which is accessible by specifying estimates use filename.
The replace option specifies to overwrite filename.dta and filename.ster if they exist.

Simulation

- rseed(#) sets the random-number seed. This option can be used to reproduce results. rseed(#) is
  equivalent to typing set seed # prior to calling bmapredict; see [R] set seed.
- nodots, dots(#), and dots(#, every(#)) specify to suppress or display dots during simulation. nodots, the default, suppresses the display of dots. dots displays dots every 100 iterations and iteration numbers every 1,000 iterations; it is a synonym for dots(100, every(1000)). dots(#) displays a dot every # iterations. If dots(..., every(#)) is specified, then an iteration number is displayed every #th iteration instead of a dot. dots(, every(#)) is equivalent to dots(1, every(#)).

#### Options for bmareps

\_ Main )

nreps(#) specifies the number of MCMC replicates of simulated outcome to be drawn at random from the entire sample of MCMC replicates. # must be an integer between 1 and the MCMC sample size, inclusively. The generated replicates are stored as new variables in the current dataset. For a single replicate, nreps(1), you specify one new variable name. For multiple replicates, you specify a *stub*\*, in which case the replicates will be stored in variables *stub*1, *stub*2, ..., *stubR*, where R is the number of replicates specified in nreps().

Simulation

rseed(#) sets the random-number seed. This option can be used to reproduce results. rseed(#) is
equivalent to typing set seed # prior to calling bmareps; see [R] set seed.

nodots, dots, dots(#), and dots(#, every(#)) specify to suppress or display dots during simulation. nodots, the default, suppresses the display of dots. dots displays dots every 100 iterations and iteration numbers every 1,000 iterations; it is a synonym for dots(100, every(1000)). dots(#) displays a dot every # iterations. If dots(..., every(#)) is specified, then an iteration number is displayed every #th iteration instead of a dot. dots(, every(#)) is equivalent to dots(1, every(#)).

#### Option for log predictive-scores

Main

lps calculates log predictive-scores and stores them as a new variable in the current dataset.

## Remarks and examples

#### stata.com

Bayesian predictions include a simulated outcome, which is a sample from the posterior predictive distribution of the fitted Bayesian model, and their functions; see [BAYES] **bayespredict** for details. In the context of BMA, this posterior predictive distribution also accounts for model uncertainty. Often of interest are summaries of this distribution such as means, medians, standard deviations, and CrIs.

bmapredict simulates an outcome from its BMA posterior predictive distribution and, optionally, saves it in a dataset specified in the saving() option. It also computes BMA posterior predictive summaries and stores them as new variables in the current dataset when you specify one of options mean, median, std, or cri.

For BMA models with a fixed g, you can compute posterior predictive means and standard deviations analytically or, if an MCMC sample of model parameters is available, from the simulated MCMC predictive sample. The analytical computations are always the default whenever they are available; that is, the analytic option is implied with the mean and std options with a fixed g. For BMA models with a random g, analytical computations are not available, and thus the MCMC-sample computations are the only choice—the mcmcsample option is implied with a random g with mean and std. For other summaries such as posterior predictive medians and CrIs (options median and cri), only MCMC-sample estimates are available regardless of whether parameter g is fixed or random; that is, the mcmcsample option is always implied.

MCMC-sample computations require that you run the bmacoefsample command with the saving() option following bmaregress to generate and save a posterior sample of model parameters, which will be used to produce an MCMC sample of a simulated outcome from its posterior predictive distribution; see *Methods and formulas*.

Once a posterior MCMC sample of model parameters is available (by running bmacoefsample), you can also use bayespredict, one of the standard Bayesian postestimation commands, to obtain BMA predictions. This command is useful, for instance, if you need to compute any functions of the simulated outcome; see [BAYES] bayespredict. In fact, typing

. bmapredict, saving(bmaysim)

is equivalent to typing

. bayespredict {\_ysim}, saving(bmaysim)

bmareps generates a random subset of MCMC replicates of a simulated outcome from the entire MCMC sample and stores them as new variables in the current dataset. This command is useful for checking model fit. It is similar to the bayesreps command as described in [BAYES] bayespredict.

You can also use the lps option to generate log predictive-scores. This can also be done by using bmastats lps, generate() and is provided with bmapredict for completeness; see [BMA] bmastats lps.

bmapredict (as well as bmareps) is a stochastic command; use the rseed() option for reproducibility. Remember that to have a complete reproducibility, you will also need to specify the rseed() option with bmacoefsample and bmaregress, which are also stochastic commands. If you do not need to reproduce each individual step, a better approach is to set a random-number seed once at the beginning of your analysis by using set seed (see [R] set seed).

### Example 1: Prediction for BMA linear regression with fixed g

Consider the Ames housing dataset (De Cock 2011), ameshouses, also used in a Kaggle competition, which describes residential houses sold in Ames, Iowa, between 2006 and 2010. It contains about 80 housing (and related) characteristics such as home size, amenities, and location. This dataset is often used for building predictive models for home sale price, saleprice. We will use BMA to model home sale price and evaluate its predictive performance. Here we will use just a few predictors to demonstrate some of the bmapredict features.

We split the dataset into two subsamples in the ratio of 2 to 1. The first subsample will be used for fitting the models and the second for testing. We use the log-transformed sale price, lsaleprice, as our outcome variable. And we generate a new variable, age, to record the age of home in years at the time of sale.

```
. use https://www.stata-press.com/data/r18/ameshouses
(Ames house data)
. splitsample, generate(sample) nsplit(2) split(2 1) rseed(18)
```

- . generate double lsaleprice = log(saleprice)
- . generate age = yrsold yearbuilt + 1

We fit a BMA linear model for lsaleprice and use just a few of the available predictors for demonstration purposes. The type of sale, saletype, is included as a factor variable. The overall home quality and condition are included as ordinal predictors. We use the default specifications for model and g priors. The total number of predictors, 29, makes model enumeration impractical, so the MCMC model composition (MC3) sampling is used instead. And we specify the rseed() option for reproducibility.

. bmaregress lsaleprice i.saletype overallqual overallcond age > paveddrive grlivarea totalbsmtsf garagearea garagecars > bedroom kitchenabvgr kitchenqual bsmtqual exterqual extercond > fullbath halfbath fireplaces wooddecksf lotarea > if sample == 1, rseed(18) Burn-in ... Simulation ... Computing model probabilities ... 973 Bayesian model averaging No. of obs = No. of predictors = 27 Linear regression 27 MC3 sampling Groups = Always = 0 No. of models = 454 For CPMP >= .9 =85 Priors: Mean model size = 11.435 Models: Beta-binomial(1, 1) Burn-in = 2,500 Cons.: Noninformative MCMC sample size = 10,000 Acceptance rate = 0.1410 Coef.: Zellner's g Shrinkage, g/(1+g) = 0.9990g: Benchmark, g = 973sigma2: Noninformative Mean sigma2 = 0.027

Sampling correlation = 0.9690

| lsaleprice   | Mean     | Std. dev. | Group | PIP     |
|--------------|----------|-----------|-------|---------|
| overallqual  | .084876  | .0069513  | 9     | 1       |
| overallcond  | .0624909 | .0053748  | 10    | 1       |
| age          | 0031076  | .0002871  | 11    | 1       |
| grlivarea    | .0001866 | .0000233  | 13    | 1       |
| garagecars   | .091476  | .0099425  | 16    | 1       |
| fireplaces   | .0570484 | .0100975  | 25    | 1       |
| wooddecksf   | .0002054 | .0000468  | 26    | 1       |
| totalbsmtsf  | .0000683 | .0000162  | 14    | .99776  |
| kitchenqual  | 0276135  | .0105654  | 19    | .94116  |
| lotarea      | 1.86e-06 | 8.67e-07  | 27    | .89429  |
| bedroomabvgr | .0138705 | .013693   | 17    | .56959  |
| saletype     |          |           |       |         |
| New          | .0184764 | .0285989  | 6     | .34325  |
| bsmtqual     | 0047449  | .0080652  | 20    | .30144  |
| saletype     |          |           |       |         |
| CWD          | 0148399  | .0723153  | 1     | .056743 |
| paveddrive   | .0020311 | .0098775  | 12    | .056586 |
| extercond    | .000576  | .0029977  | 22    | .051934 |
| fullbath     | .0005671 | .0040245  | 23    | .034588 |
| saletype     |          |           |       |         |
| WD           | 0004454  | .0052115  | 8     | .032251 |
| kitchenabvgr | 0007089  | .0061078  | 18    | .022655 |
| saletype     |          |           |       |         |
| Oth          | .0021639 | .0228432  | 7     | .022015 |
| halfbath     | .0001984 | .002301   | 24    | .021049 |
| exterqual    | 0001345  | .0020265  | 21    | .020406 |
|              |          |           |       |         |

| saletype<br>Con<br>ConLI | .0018756<br>0011395 | .0258891<br>.0225588 | 2<br>4 | .017179<br>.015548 |
|--------------------------|---------------------|----------------------|--------|--------------------|
| garagearea               | 5.36e-08            | 6.54e-06             | 15     | .014047            |
| saletype<br>ConLD        | .0005622            | .0100442             | 3      | .013859            |
| Always<br>_cons          | 10.74662            | .0676172             | 0      | 1                  |

Note: Coefficient posterior means and std. dev. estimated from 454 models. Note: Default priors are used for models and parameter g. Note: 1 predictor with PIP less than .01 not shown.

The bmaregress commands visited a total of 454 models with an average size of about 11. There are 11 predictors with posterior inclusion probability (PIP) greater than 0.5. Whether the home is new and the height of the basement (bsmtqual) appear to impact the home prices, too, with respective PIPs of 0.34 and 0.3. The other predictors have PIPs below 10%.

Let's use the bmapredict command to compute the posterior mean predictions for lsaleprice on the test subsample, then compute the mean squared errors of these predictions.

| . bmapredict pmean1 if sample == 2, mean<br>note: computing analytical posterior predictive means. |                              |          |          |          |          |  |  |  |
|----------------------------------------------------------------------------------------------------|------------------------------|----------|----------|----------|----------|--|--|--|
| . generate double sqerr1 = (lsaleprice-pmean1)^2<br>(973 missing values generated)                 |                              |          |          |          |          |  |  |  |
| . summarize so                                                                                     | qerr1                        |          |          |          |          |  |  |  |
| Variable                                                                                           | e Obs Mean Std. dev. Min Max |          |          |          |          |  |  |  |
| sqerr1                                                                                             | 487                          | .0177806 | .0354926 | 1.24e-07 | .5608268 |  |  |  |

The estimated mean squared error for the model is 0.018.

Parameter g is fixed in our example, so bmapredict computed the analytical posterior predictive mean. For comparison, we can compute one based on an MCMC sample. To do this, we first need to simulate a posterior sample of model parameters by using bmacoefsample. To save time, we use a smaller MCMC sample of 1,000.

```
. bmaregress, saving(hprices_bmareg1)
note: file hprices_bmareg1.dta saved.
. bmacoefsample, saving(hprices_sample1) rseed(18) mcmcsize(1000) nodots
Simulation ...
file hprices_sample1.dta saved.
```

We then specify the mcmcsample option with bmapredict to compute the MCMC-sample posterior predictive mean.

|                    | omean1_s if sam<br>ng posterior pu | 1 /      | -         | -        | 3)       |
|--------------------|------------------------------------|----------|-----------|----------|----------|
| Computing pred     | lictions                           |          |           |          |          |
| . summarize pr     | nean1 pmean1_s                     |          |           |          |          |
| Variable           | Obs                                | Mean     | Std. dev. | Min      | Max      |
| pmean1<br>pmean1_s | 487<br>487                         | 12.03638 | .3525371  | 11.10996 | 12.97869 |

The two predicted means are very similar, as is expected provided the MCMC sample size is sufficiently large and the MCMC converged.

Now that we have an MCMC sample of model parameters, we can, for example, generate predictive CrIs for the test subsample and check their coverage.

| •              | cril1 criu1 if<br>ng credible int  | -        | -              | 3)         |             |
|----------------|------------------------------------|----------|----------------|------------|-------------|
| Computing pred | lictions                           |          |                |            |             |
| 0              | ver1 = lsalepri<br>values generate |          | & lsaleprice > | > cril1 if | sample == 2 |
| . summarize co | over1                              |          |                |            |             |
| Variable       | Obs                                | Mean     | Std. dev.      | Min        | Max         |
| cover1         | 487                                | .9774127 | .1487364       | 0          | 1           |

The coverage of the simulated 95% equal-tailed predictive CrIs is 98%, slightly larger than expected.

#### Example 2: Prediction for BMA linear regression with random g

The usage of bmapredict after a BMA linear regression with random g is slightly different. To illustrate the prediction workflow, let's fit the same BMA regression as in example 1 but use the random hyperg(3) prior for parameter g here.

```
. bmaregress lsaleprice i.saletype overallqual overallcond age
> paveddrive grlivarea totalbsmtsf garagearea garagecars
> bedroom kitchenabvgr kitchenqual bsmtqual exterqual extercond
> fullbath halfbath fireplaces wooddecksf lotarea
> if sample == 1, gprior(hyperg 3) rseed(18)
Burn-in ...
Simulation ...
Computing model probabilities ...
Bayesian model averaging
                                                    No. of obs
                                                                           973
Linear regression
                                                    No. of predictors =
                                                                            27
MC3 and adaptive MH sampling
                                                                            27
                                                               Groups =
                                                               Always =
                                                                            0
                                                    No. of models
                                                                    =
                                                                           678
                                                      For CPMP >= .9 =
                                                                           319
Priors:
                                                    Mean model size = 12.622
  Models: Beta-binomial(1, 1)
                                                    Burn-in
                                                                      = 2,500
   Cons.: Noninformative
                                                    MCMC sample size = 10,000
   Coef.: Zellner's g
                                                    Acceptance rate
                                                                      = 0.5261
       g: Hyper-g(3)
  sigma2: Noninformative
                                                    Mean sigma2
                                                                      = 0.027
```

| PIP   | Group | Std. dev.              | lsaleprice Mean     | lsaleprice   |
|-------|-------|------------------------|---------------------|--------------|
| 1     | 9     | .0070143               | verallqual .084121  | overallqual  |
| 1     | 10    | .0054331               | verallcond .0626002 | overallcond  |
| :     | 11    | .000306                | age0030242          | age          |
| 1     | 13    | .0000232               | grlivarea .0001802  | grlivarea    |
| 1     | 16    | .0105574               | garagecars .0906061 | garagecars   |
| 1     | 25    | .0101318               | fireplaces .0576947 | fireplaces   |
| :     | 26    | .000047                | wooddecksf .0002048 | wooddecksf   |
| .9968 | 14    | .0000165               | otalbsmtsf .0000691 | totalbsmtsf  |
| .9515 | 19    | .0102489               | itchenqual0278064   | kitchenqual  |
| .9103 | 27    | 8.37e-07               | lotarea 1.89e-06    | lotarea      |
| .7243 | 17    | .013439                | droomabvgr .0182072 | bedroomabvgr |
| .4843 | 20    | .0091544               | bsmtqual0076919     | 0            |
|       |       |                        | saletype            | ••           |
| .4058 | 6     | .0305646               | New .022116         | New          |
| .1869 | 12    | .0175817               | paveddrive .0069869 | paveddrive   |
|       |       |                        | saletype            | saletype     |
| .161  | 1     | .1177667               | CWD0424225          | CWD          |
| .107  | 22    | .0041903               | extercond .0011747  | extercond    |
| .0755 | 15    | .0000155               | garagearea 7.44e-07 | garagearea   |
| .0752 | 18    | .0112473               | tchenabvgr0024381   | kitchenabvgr |
|       |       | 00.40 <del>7</del> 0.4 | saletype            | ••           |
| .0719 | 3     | .0242701               | ConLD .0036524      | ConLD        |
| .0715 | 23    | .0055586               | fullbath .0010832   | fullbath     |
|       |       |                        | saletype            |              |
| .0701 | 5     | .0221823               | ConLw .000148       |              |
| .0688 | 2     | .0522285               | Con .0078374        |              |
| .0687 | 8     | .0080338               | WD0002908           | WD           |
| .054  | 24    | .0038594               | halfbath .0005647   | halfbath     |
|       |       |                        | saletype            | saletype     |
| .052  | 4     | .0413487               | ConLI0038273        | ConLI        |
| .0437 | 7     | .0312492               | Oth .0039455        | Oth          |
| .0416 | 21    | .0032394               | exterqual0003791    | exterqual    |
|       |       |                        | ways                | Always       |
| 1     | 0     | .0707137               | _cons 10.75005      | _cons        |

Sampling correlation = 0.8885

Note: Coefficient posterior means and std. dev. estimated from 678 models. Note: Default prior is used for models.

|           | Mean     | Std. dev. | MCSE    | Median   | Equal-<br>[95% cred. |          |
|-----------|----------|-----------|---------|----------|----------------------|----------|
| g         | 425.3529 | 206.9134  | 6.15565 | 375.5357 | 179.5198             | 963.0143 |
| Shrinkage | .9971914 | .0011648  | .000033 | .9973442 | .9944604             | .9989627 |

The number of visited models is larger, 678 versus 454, as is the posterior mean model size, 13 versus 11.

Unlike for BMA models with fixed g, the mean and standard deviations cannot be computed analytically with random g. All posterior predictive summaries now need to be estimated from an MCMC predictive sample of lsaleprice. As in example 1 for MCMC-sample mean and CrIs, we first need to run bmacoefsample to obtain a posterior sample of model parameters.

```
. bmaregress, saving(hprices_bmareg2)
note: file hprices_bmareg2.dta saved.
. bmacoefsample, saving(hprices_sample2) rseed(18) mcmcsize(1000) nodots
Simulation ...
file hprices_sample2.dta saved.
```

We compute posterior mean predictions and the mean squared error for these predictions. Because our BMA model uses random q, the mcmcsample option is automatically implied.

```
. bmapredict pmean2 if sample == 2, mean rseed(18)
note: computing posterior predictive means using simulation; option mcmcsample
      implied.
Computing predictions ...
. generate double sqerr2 = (lsaleprice-pmean2)^2
(973 missing values generated)
. summarize sgerr2
                                          Std. dev.
    Variable
                      Obs
                                  Mean
                                                           Min
                                                                      Max
      sqerr2
                      487
                              .0180237
                                           .0358707
                                                      7.16e-08
                                                                 .5625565
```

The estimated mean squared error for this model is 0.018.

We can also compute 95% equal-tailed predictive CrIs and their coverage in this example.

| •              | cril2 criu2 if and a credible int  |          |                | 3)         |                        |
|----------------|------------------------------------|----------|----------------|------------|------------------------|
| Computing pred | lictions                           |          |                |            |                        |
| 0              | ver2 = lsalepri<br>values generate |          | z lsaleprice > | > cril2 if | <pre>sample == 2</pre> |
| . summarize co | over2                              |          |                |            |                        |
| Variable       | Obs                                | Mean     | Std. dev.      | Min        | Max                    |
| cover2         | 487                                | .9794661 | .1419635       | 0          | 1                      |

The estimated coverage is 98%.

The predictive performances of the two models, with fixed and random g, are similar in terms of the mean squared error and CrI coverage.

4

#### Example 3: Predictions by using bayespredict

After generating a sample of model parameters by using bmacoefsample, you can also use the more advanced functionality of the bayespredict command to compute BMA predictions. For instance, let's generate a posterior sample of mean squared prediction errors, which are functions of a simulated outcome. There is no automatic way to compute this statistic by using any of the available options of bmapredict or bayespredict, so we need to write a program that computes it.

```
. program psqerr2
             args mse ysim
 1.
 2.
             local touse $BAYESPR_touse
             local y $BAYESPR_extravars
 з.
 4.
             tempvar v
 5
             generate double 'v' = ('y'-'ysim')^2 if 'touse'
             summarize 'v', meanonly
 6.
 7.
             scalar 'mse' = r(mean)
 8. end
```

The psqerr2 program has two arguments: mse to store the mean squared error value and ysim that will contain the simulated outcome generated by bayespredict for each MCMC iteration. To compute the squared errors, we will need the actual outcome values, labeled as y in the program, which will be passed to the program as an extra variable. The program then uses the observed outcome values and the simulated values to compute the squared errors, using the proper estimation sample 'touse'. Finally, it saves the mean of the squared errors in the scalar 'mse'.

Next, we call bayespredict by using its syntax for user-defined programs; see [BAYES] bayespredict. We provide the name of our program and the vector of simulations of the outcome, {\_ysim}. We also provide the name of the observed outcome variable, lsaleprice, in the extravars() option. And we save our simulated squared errors in the bmapred2 dataset for later use.

```
. bayespredict (sqerr2:@psqerr2 {_ysim}, extravars(lsaleprice)) if sample == 2,
> saving(bmapred2) rseed(18)
Computing predictions ...
file bmapred2.dta saved.
file bmapred2.ster saved.
```

We can use the bayesstats summary command (see [BAYES] bayesstats summary) to compute, for instance, the posterior mean of the mean squared error estimates.

| . bayesstats summary {sqerr2} using bmapred2 |       |          |         |          |                      |          |  |
|----------------------------------------------|-------|----------|---------|----------|----------------------|----------|--|
| Posterior summary statistics                 |       |          |         | MCMC sa  | mple size =          | 1,000    |  |
| Mean Std. dev. MCSE                          |       |          |         | Median   | Equal-<br>[95% cred. |          |  |
| sqerr2                                       | .0461 | .0030704 | .000097 | .0460156 | .0402083             | .0525146 |  |

The posterior mean is about 0.046. It is, as expected, larger than the mean squared error calculated in example 2, where we used the predicted mean outcome to compute the errors. In practice, there is no reason to compute the mean squared error via simulation, as we showed in this example. We did this purely to demonstrate a more advanced usage of bayespredict.

4

## Methods and formulas

Methods and formulas are presented under the following headings:

BMA predictions for the linear model Analytic predictive mean and standard deviation for fixed g Simulating outcome from its posterior predictive distribution

#### BMA predictions for the linear model

We consider predictions for a BMA linear model, which is fit by the bmaregress command. Consider a  $(p + 1) \times 1$  vector of regression coefficients and the intercept in the original metric,  $\boldsymbol{\theta} = (\boldsymbol{\beta}', \alpha)'$  and error variance  $\sigma^2$ .

Let X be a  $n \times p$  matrix of predictor values used to fit the BMA model,  $X^*$  be a  $q \times p$  matrix of new predictor values,  $y^*$  be a vector of posterior predictions of size q, and  $X_1^* = [X^* \mathbf{1}_q]$ , where  $\mathbf{1}_q$  is a  $q \times 1$  vector of ones. In some cases, certain statistics of  $y^*$ , such as mean and standard deviation, can be computed directly; others require simulations from the predictive distribution. We consider these two cases separately.

#### Analytic predictive mean and standard deviation for fixed g

With a fixed g, the posterior predictive mean and variance of  $\mathbf{y}^*$  can be computed analytically from the posterior means of  $\boldsymbol{\theta} = (\boldsymbol{\beta}', \alpha)'$  and  $\sigma^2$  and posterior variance of  $\boldsymbol{\theta}$  as follows,

$$\begin{split} E(\mathbf{y}^*|\mathbf{y},\mathbf{X},\mathbf{X}_1^*) &= \mathbf{X}_1^* E(\boldsymbol{\theta}|\mathbf{y}) \\ \text{Var}(\mathbf{y}^*|\mathbf{y},\mathbf{X},\mathbf{X}_1^*) &= E(\sigma^2|\mathbf{y}) \mathbf{I}_q + \mathbf{X}_1^* \operatorname{Var}(\boldsymbol{\theta}|\mathbf{y}) {\mathbf{X}_1^*}' \end{split}$$

where  $E(\theta|\mathbf{y})$ ,  $E(\sigma^2|\mathbf{y})$ , and  $Var(\theta|\mathbf{y})$  are given, respectively, by (11), (13), and (12) in *Methods* and formulas of [BMA] bmaregress.

The posterior mean  $E(\mathbf{y}^*|\mathbf{y}, \mathbf{X}, \mathbf{X}_1^*)$  is computed with options mean and analytic. The posterior standard deviation of  $\mathbf{y}^*$  is the square root of the diagonal of  $Var(\mathbf{y}^*|\mathbf{y}, \mathbf{X}, \mathbf{X}_1^*)$ . It is computed with options std and analytic.

#### Simulating outcome from its posterior predictive distribution

The posterior predictive distribution of  $\mathbf{y}^*$  can be estimated via MCMC simulations. Suppose we have a sample  $\{\boldsymbol{\beta}_t, \alpha_t, \sigma_t^2\}_{t=1}^T$  of regression coefficients, intercepts, and error variances from a BMA linear model. Such posterior samples are generated by the bmacoefsample command (see [BMA] bmacoefsample). Here T is the MCMC sample size as stored in e(mcmcsize2) by bmacoefsample.

For each t, an error vector  $\boldsymbol{\epsilon}_t^*$  and outcome  $\mathbf{y}_t^*$  are simulated according to

$$\begin{split} & \boldsymbol{\epsilon}_t^* | \boldsymbol{\beta}_t, \sigma_t^2, \mathbf{X} \quad \sim \quad N_q(\mathbf{0}, \sigma_t^2 \mathbf{I}_q) \\ & \mathbf{y}_t^* | \mathbf{X}, \mathbf{X}_1^* \quad = \quad \alpha_t + \mathbf{X}^* \boldsymbol{\beta}_t + \boldsymbol{\epsilon}_t^* \end{split}$$

The result is a predictive sample  $\{\mathbf{y}_t^*\}_{t=1}^T$ , which is conditionally independent given  $\mathbf{X}^*$  and  $\mathbf{X}$ .

If you use bmapredict, saving(*filename*) on the same dataset used to fit the model, the simulated outcome  $\{\tilde{\mathbf{y}}\}_{t=1}^{T}$  of size  $n \times T$  will be saved in *filename*.dta with the observed data matrix X being used in place of  $\mathbf{X}^*$  in the above. This is sometimes called a replication sample. Posterior summaries corresponding to options mean mcmcsample, median, std mcmcsample, and cri are computed based on the simulated outcome  $\{\tilde{\mathbf{y}}\}_{t=1}^{T}$  as described in *Methods and formulas* of [BAYES] bayespredict.

bmareps generates a subset of replicates  $\{\tilde{\mathbf{y}}\}_{t=1}^{T_{reps}}$ , where  $T_{reps}$  is determined by the nreps(#) option.

For the computation of log predictive-scores (option lps), see *Methods and formulas* of [BMA] **bmastats lps**.

## Reference

De Cock, D. 2011. Ames, Iowa: Alternative to the Boston housing data as an end of semester regression project. *Journal of Statistics Education* 19(3). https://doi.org/10.1080/10691898.2011.11889627.

## Also see

[BMA] **BMA postestimation** — Postestimation tools for Bayesian model averaging

[BMA] bmaregress — Bayesian model averaging for linear regression

[BMA] bmacoefsample — Posterior samples of regression coefficients

[BMA] Glossary

[BAYES] **bayespredict** — Bayesian predictions

[U] 20 Estimation and postestimation commands

Stata, Stata Press, and Mata are registered trademarks of StataCorp LLC. Stata and Stata Press are registered trademarks with the World Intellectual Property Organization of the United Nations. StataNow and NetCourseNow are trademarks of StataCorp LLC. Other brand and product names are registered trademarks or trademarks of their respective companies. Copyright © 1985–2023 StataCorp LLC, College Station, TX, USA. All rights reserved.

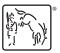

For suggested citations, see the FAQ on citing Stata documentation.